# ature Precedings: doi:10.1038/npre.2011.5896.1: Posted 12 Apr 2011 Nature Precedings : doi:10.1038/npre.2011.5896.1 : Posted 12 Apr 2011

## **CellML + [CMISS | OpenCMISS]**

#### David Nickerson (d.nickerson@auckland.ac.nz)

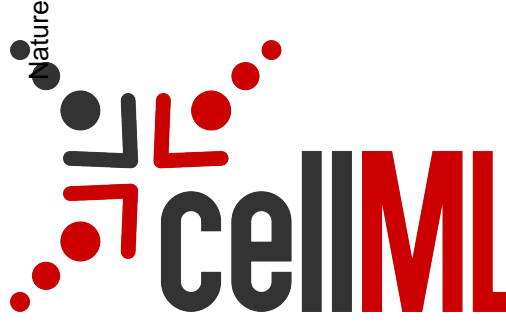

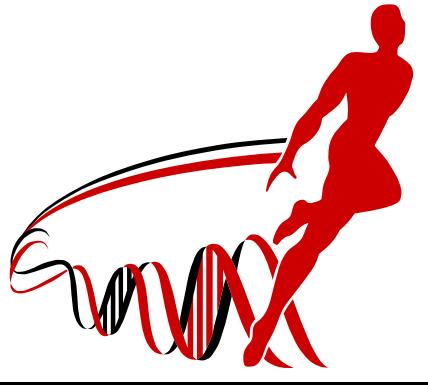

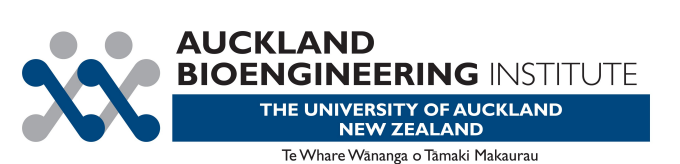

## **CellML + CMISS(cm)**

- Xerces-C for an XML parser and DOM
	- C++
- libcellml Andre's initial CellML processing library – C++
- CMISS-CellML C interface to libcellml
	- C/C++
- fecellml.f provides CMISS interface to CMISS-CellML
	- Fortran 77
- Last real change April 2003
- Minor bug fix April 2008

## **CellML + OpenCMISS(cm)**

- CellML API (current trunk revision)
	- C++
- liboccellml provides 'high-level' Fortran wrapper to functionality required for OpenCMISS(cm)
	- C++/C/Fortran 2003
- cmiss\_cellml.f90 CMISS CellML Environment object management and methods
	- Internal OpenCMISS(cm) "API" for doing cool stuff with CellML.
- Currently being developed, implemented, extended

# **CellML + CMISS(cm)**

#### Ipcell file

- Number of variants
- Each CellML model all variables in the model (parameters, state variables, intermediate variables)
- Set spatially varying variables, save intermediates
- Initialise parameters, state variables
- Ipmatc
	- Define spatial variation
- Hard-coded support for certain types of models
	- Cellular models electrophysiology, coupled electromechanics
	- Constitutive laws

## **CellML + OpenCMISS(cm)**

#### • CMISS CellML Environment

- Import CellML models
- 'Flag' model variables as relevant to the simulation
- Map CellML model variables to OpenCMISS field variables
- Parameter, intermediate, and state fields (+independent variable(s) fields)
- Use standard OpenCMISS field manipulation to define spatial variation
- Define standard OpenCMISS equation sets and solvers to integrate CellML based fields into any simulation.

### **Important links**

#### • CellML + CMISS(cm)

- CMISS examples (http://cmiss.bioeng.auckland.ac.nz/ development/examples/)
	- cellml
	- Monodomain (b211)
	- Constitutive laws (5g)
- http://www.cmiss.org/cm/wiki
- CellML + OpenCMISS(cm)
	- Tracker items 1226, 2013, 1238
	- Monodomain example (http://svnviewer.bioeng.auckland.ac.nz/)